# **المحاضرة السابعة - ايزو**

# **Frequency Distribution**

**. محمد لطيف حسين د م.** 

# **Frequency Distribution**

**التوزيع التكراري**

Statistical table which shows the arrangement of data according to the magnitude of size, either individually or in groups with their corresponding values side by side..

A Frequency Distribution is a grouping of data into mutually exclusive categories showing the number of observations in each class. Just developing categories or classes based on a characteristic and then putting elements into categories based on that characteristic.

ان التوزيع التكراري هو تجميع للبيانات في فئات حصرية تبين عدد المشاهدات (التكرارات) في كل فئة. و هو جدول إحصائي يوضح ترتيب البيانات وفقًا لمقدار حجمها.

**Frequency Distribution**

**The data presented in form of groups are also called grouped data.**

**Data which have not been arranged in a systematic order are called raw data or ungrouped data.**

**The arrangement of raw data in an ascending order of magnitude is known as "Array".**

البيانات المقدمة في شكل مجمو عات تسمى أيضًا البيانات المجمعة. تسمى البيانات التي لم يتم ترتيبها بترتيب منتظم بالبيانات الأولية أو البيانات غير المجمعة (الخام). يُعرف ترتيب البيانات الأولية و<br>پ بترتيب تصاعدي من حيث الحجم باسم "المصفوفة".

## **Basic Definitions**

# **Related to Frequency Distribution**

- **Raw Data: Data collected in original form.**
- **Array: The numerical raw data is arranged in ascending or descending order**
- **Frequency: The number of times a certain value or class of values occurs.**
- **Frequency Distribution : The organization of raw data in table form with classes and frequencies.**

البيانات الأولية: البيانات التي تم جمعها في شكلها الأصلي دون ترتيب. المصفوفة : يتم ترتيب البيانات الأولية الرقمية بترتيب تصاعدي أو تنازلي التردد : عدد المرات التي تتكرر فيها قيمة معينة أو فئة معينة من القيم. توزيع التردد: تنظيم البيانات في شكل جدول مع الفئات والترددات.

# **Basic Definitions Related to Frequency Distribution**

Class Limits :The variant values of the classes or groups are called the class limits. The smaller value of the class is celled lower class limit and larger value of the class is called upper class limit. Class limits are also called inclusive classes..

حدود الفئة )عرض الفئة( Limits Class : تسمى القيم المتغيرة للفئات أو المجموعات حدود الفئة. القيمة األصغر للفئة تسمى حد أدنى للفئة, وتسمى القيمة الأكبر للفئة بالحد الاعلى للفئة. تسمى جميع حدود الفئات أيضًا بالفئات الشاملة.

على سبيل المثال لنأخذ الفئة -10 ,19 فالقيمة 10 أقل من 19 , يسمى حد الفئة الأصغر ، والقيمة الأكبر 19 تسمى بحد الفئة الاكبر .

### **Class Boundaries**

#### **حدود الفئة Boundaries Class**

The true values, which describe the actual class limits of a class, are called class boundaries. The smaller true value is called the lower class boundary and the larger true value is called the upper class boundary of the class. It is important to note that the upper class boundary of a class coincides with the lower class boundary of the next class. Class boundaries are also known as exclusive classes.

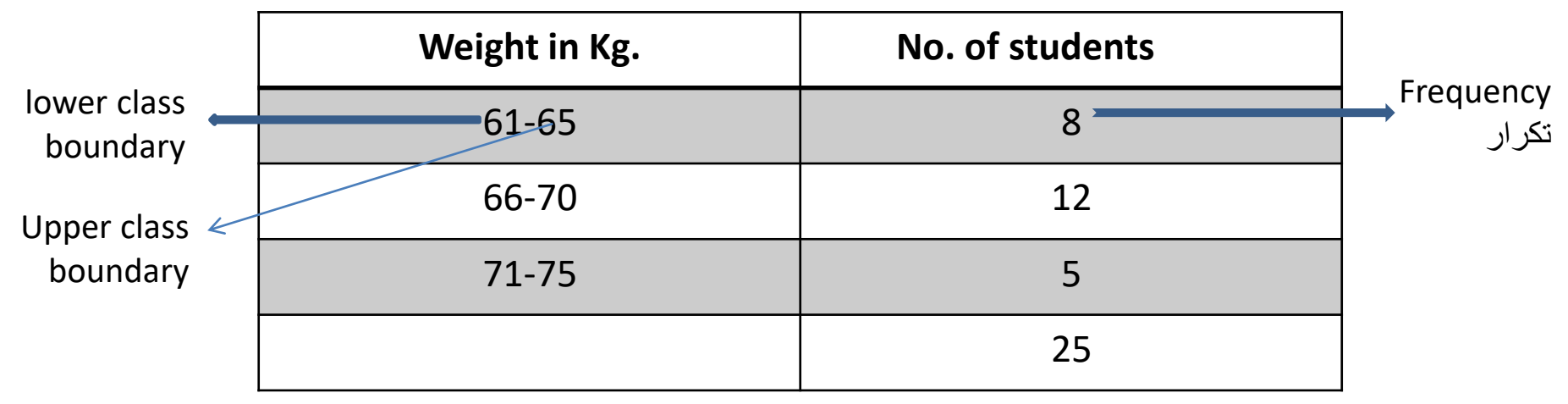

من المهم ملاحظة أن حدود الفئة العليا تتزامن مع حدود الفئة الدنيا للفئة التالية. تُعرف ر<br>-حدود الفئة أيضًا بالفئات الحصرية في الجدول ,سيتم تضمين الطالب الذي يتراوح وزنه بين 61 كجم و 65 كجم في فئة 61 - .65 اما الطالب الذي يبلغ وزنه 66 كجم يدخل في الفئة التالية 70-66كغم

# عرض الفئة **Width Class**

The difference between the upper and lower boundaries of any class. The class width is also the difference between the lower limits of two consecutive classes or the upper limits of two consecutive classes. It is not the difference between the upper and lower limits of the same class.

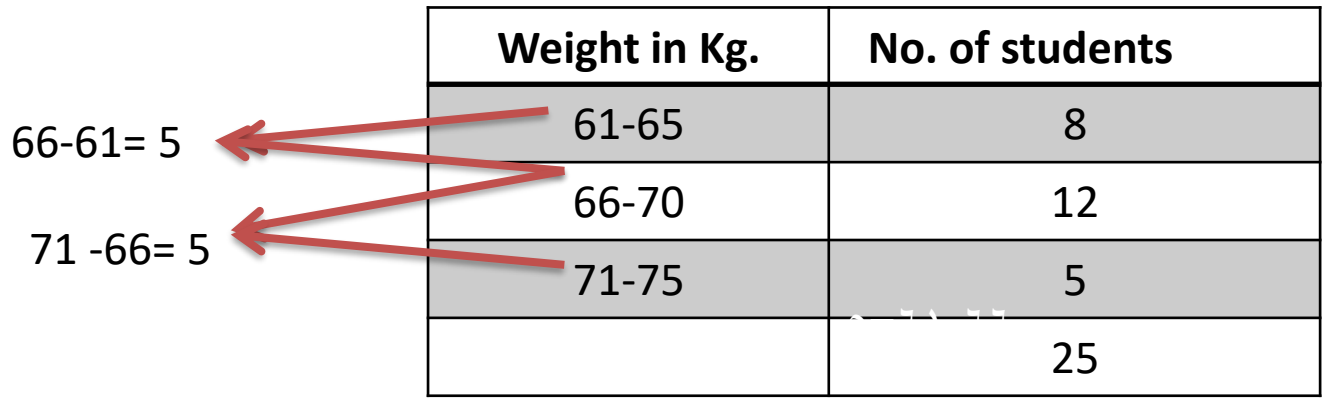

**The class width is 5.**

عرض الفئة هي الفرق بين الحدود العليا والسفلى لأي فئة. عرض الفئة هو أيضًا الفرق بين الحدود الدنيا لفئتين متتاليتين أو الحدود العليا لفئتين متتاليتين.

المدى (Range) هو الفرق بين الحد الأقصىي والحد الأدنى في البيانات الداخلة  $R = X$  max  $- X$  min.

## **الخطوات األساسية لتوزيع الترددات المجمعة**

## **Basic steps for grouped frequency distribution**

**.1 تحديد عدد الفئات** : يمكن تحديد عدد الفئات باستخراج الجذر الرابع لمجموع عدد البيانات مضروب في ٢,٥. والناتج يقرب الى العدد الصحيح التالي. يجب أن يكون عدد الفئات لا يتجاوز ٢٠فئة.  $N = 2.5 * 4/M$  .1 .2 حيث M هو مجموع عدد البيانات **.3 . تحديد عرض الفئة** . عرض الفئة هو المسافة بين الحدود الدنيا اوالعليا للفئات المتتالية. عرض الفئة = قيمة الحد الاعلى – قيمة الحد الادنى عدد الفئات **إذا كانت H هي عرض الفئة، و N عدد الفئات H= (X max( - (X min( N أو المدى)R= (H** م (N)

في حالة الكسر , عادةً ما يتم التقريب الى الرقم الصحيح على أنه عرض فترة الفئة

#### **3. Distribute the data and total the frequency column**..

The distribution of data should be done using a " Tally Column" like /////, ///and // represents the frequencies i-e (No. of values) 5, 3 and 2 respectively , and in last, total the frequency column ..The frequency column is denoted by "f" and  $\Sigma$  f denotes the total frequency.

**.3 توزيع البيانات وإجمالي عمود التردد .** يجب أن يتم توزيع البيانات باستخدام "عمود "Tallyمثل ///// و /// و // يمثل الترددات أي )عدد القيم( 5 و 3 و 2 على التوالي , وفي األخير , إجمالي عمود التردد .. يُشار إلى عمود التردد بالحرف " "f ويشير f Σإلى إجمالي التردد.

Example

Suppose we have the marks of 25 students in second year Biostatistics,, given bellow:

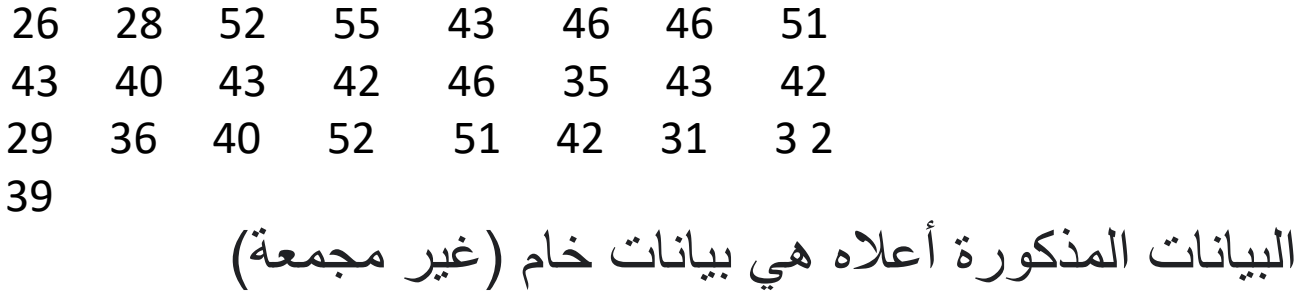

#### A. The Data Array

Following table showing the marks of 25 students formed into Array of ascending order.

الجدول التالي يوضح عالمات 25 طالبًا تم تشكيلهم في مصفوفة بترتيب تصاعدي

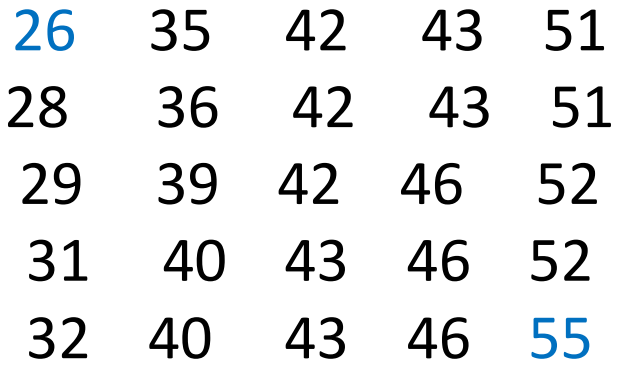

**توفر البيانات المنظمة لدرجات طلبة اعاله المعلومات التالية-.: الحد األدنى 26 درجة والحد األقصى 55 درجة. المدى )الفرق بين الحد األقصى والحد األدنى( هو -55 26 = .29 يوجد تركيز كبير للعالمات بين 40 و .52**

## **B. Frequency Array (Simple frequency Distribution)**

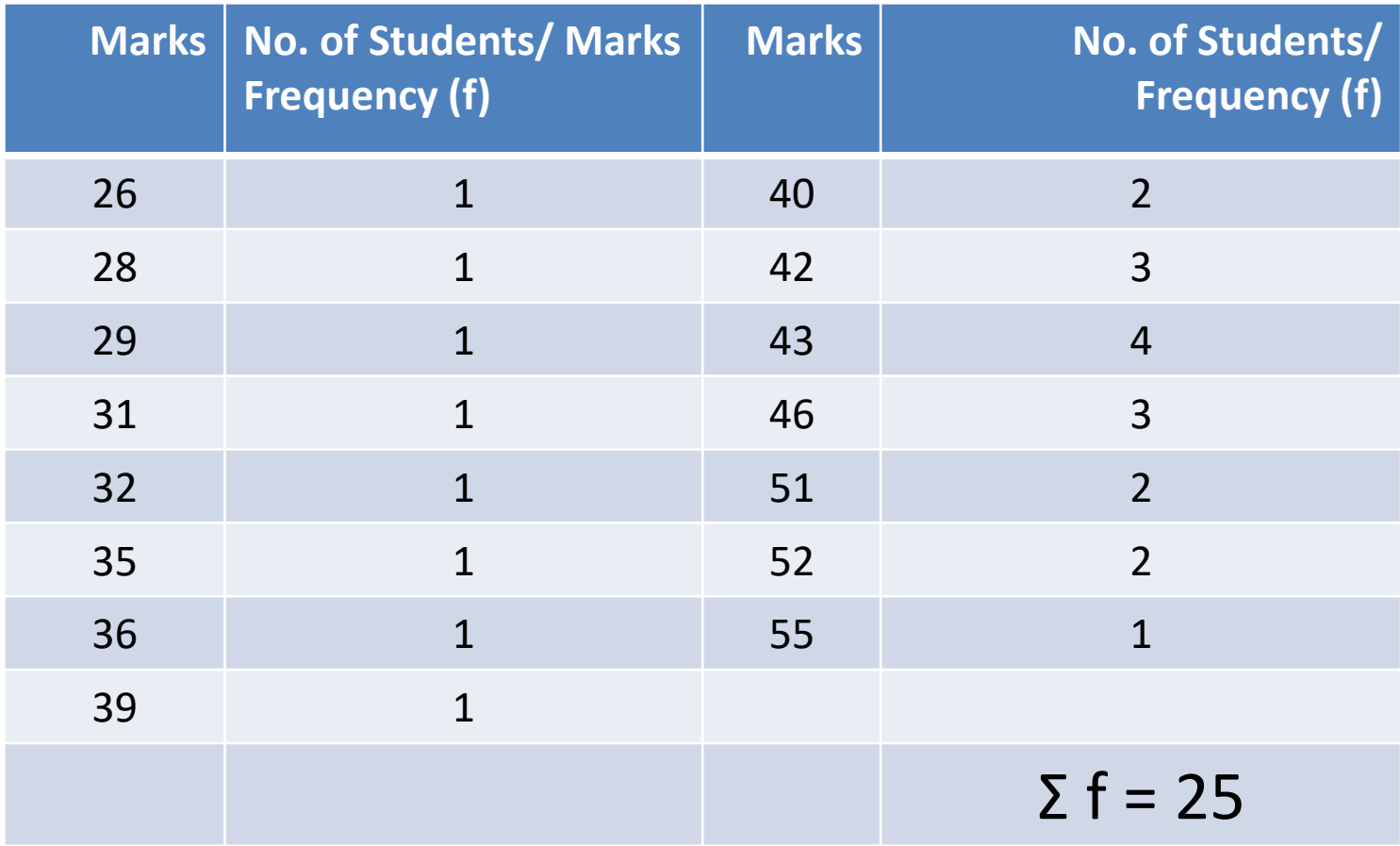

### **Grouped frequency Distribution**.

### **1. Determine the number of classes..** No hard and fast rule for exact number of classes.

In our example number of classes  $= 6$ 

#### **2. Determine the class width..**

If h is the width of class intervals then, h = maximum value – minimum value Number off classes, Or H= Range/M H =  $55-26 / 6 = 4.333$  Class width = 5

.1 تحديد عدد الفئات : N= 2.5\* 4 M =2.5 \* 4 25 =2.5\*2.24=5.59 .2 .3 نقربها الى ,6 اذن عدد الفئات = 6 .2 تحديد عرض الفئة .. إذا كانت H هي عرض الفئة, R هو المدى **H= (X max - X min(/N =**R/N= **(55 - 26( /6 =4.33.... 5 الى تقرب ان يجب**

# عرض الفئة **Width Class**

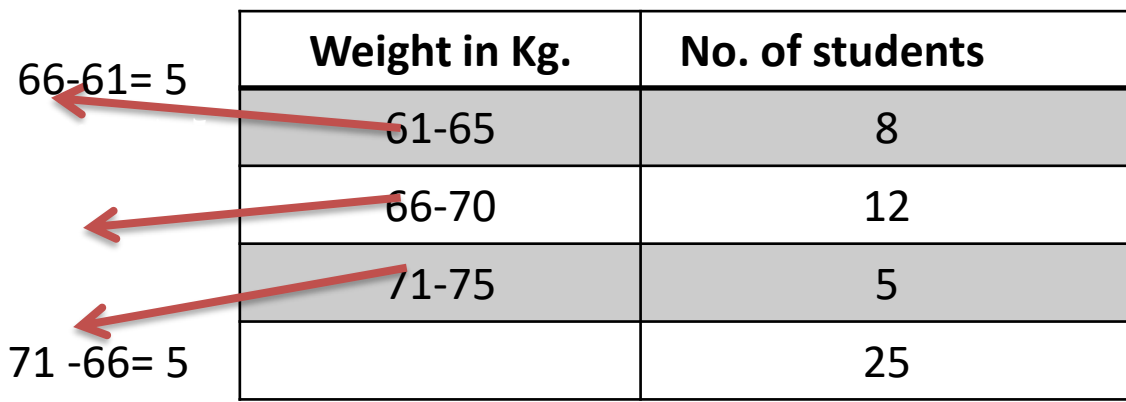

**The class width is 5.**

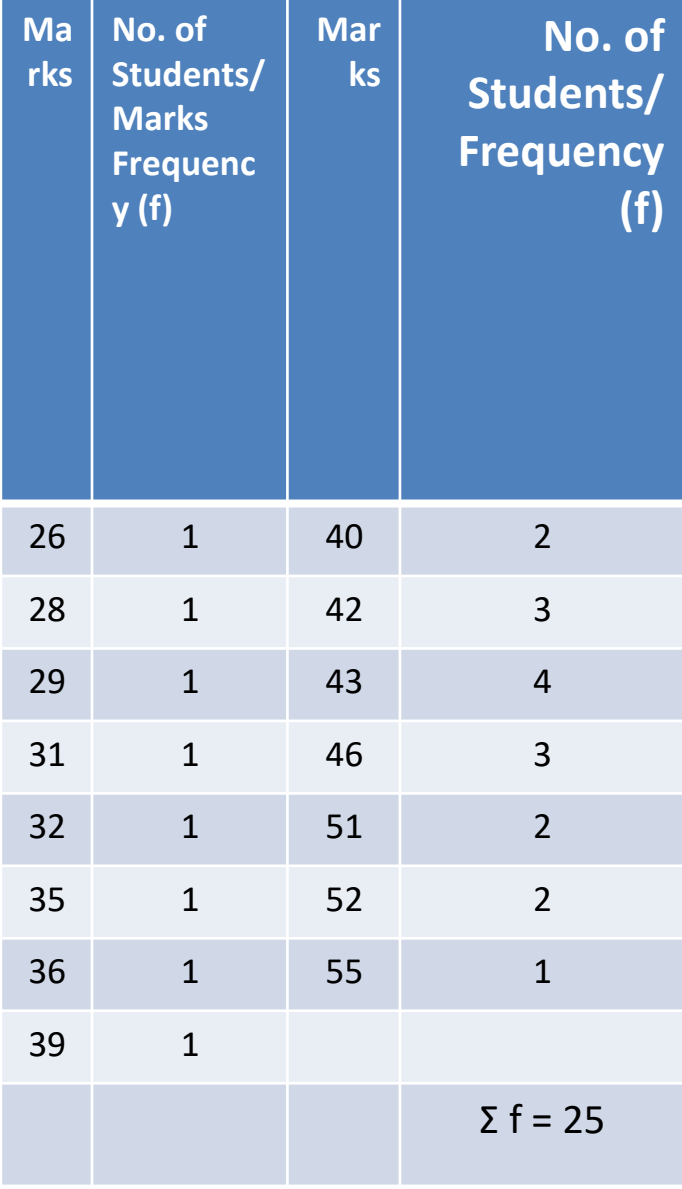

#### **C. Grouped frequency Distribution**

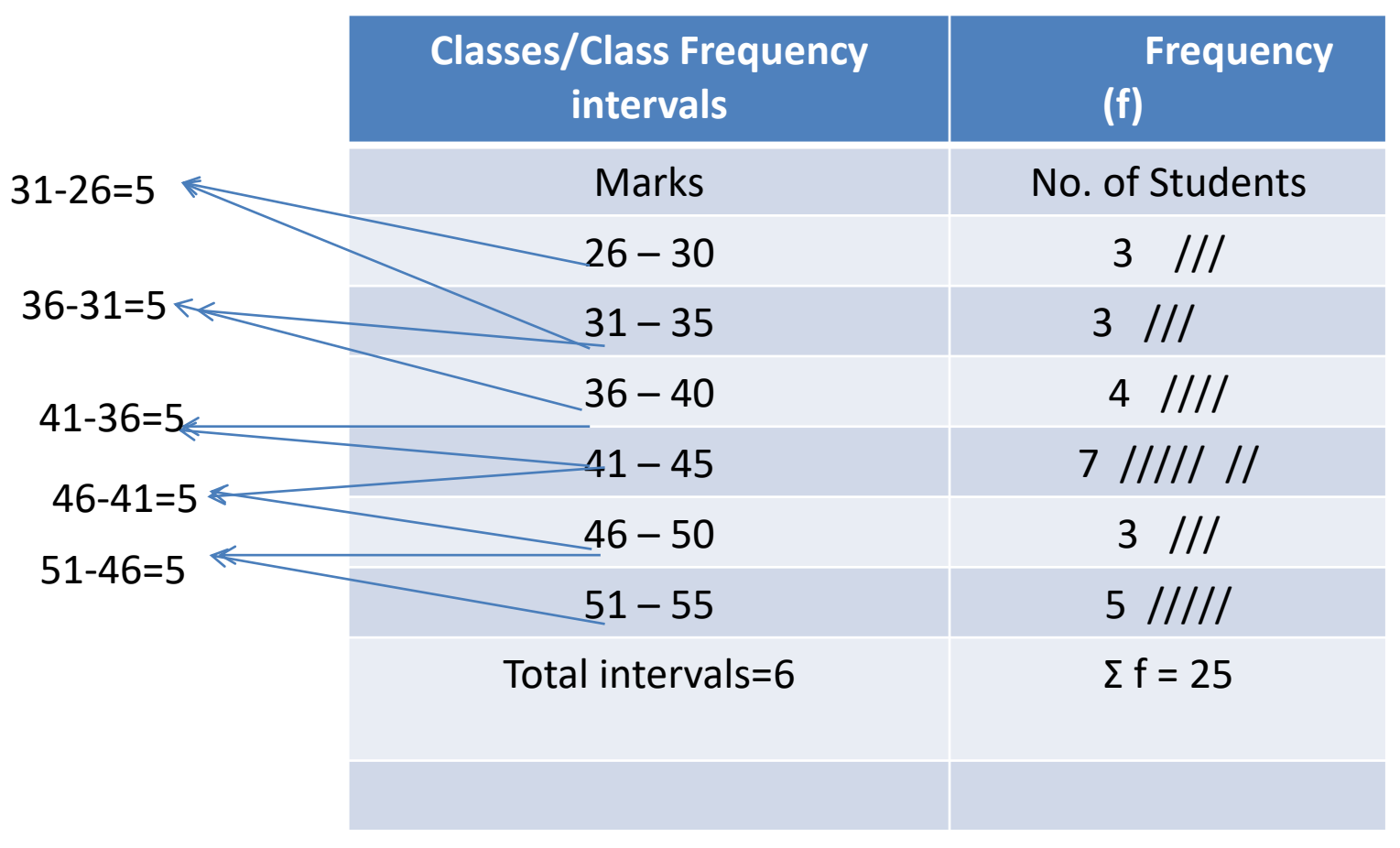

The class width is 5.

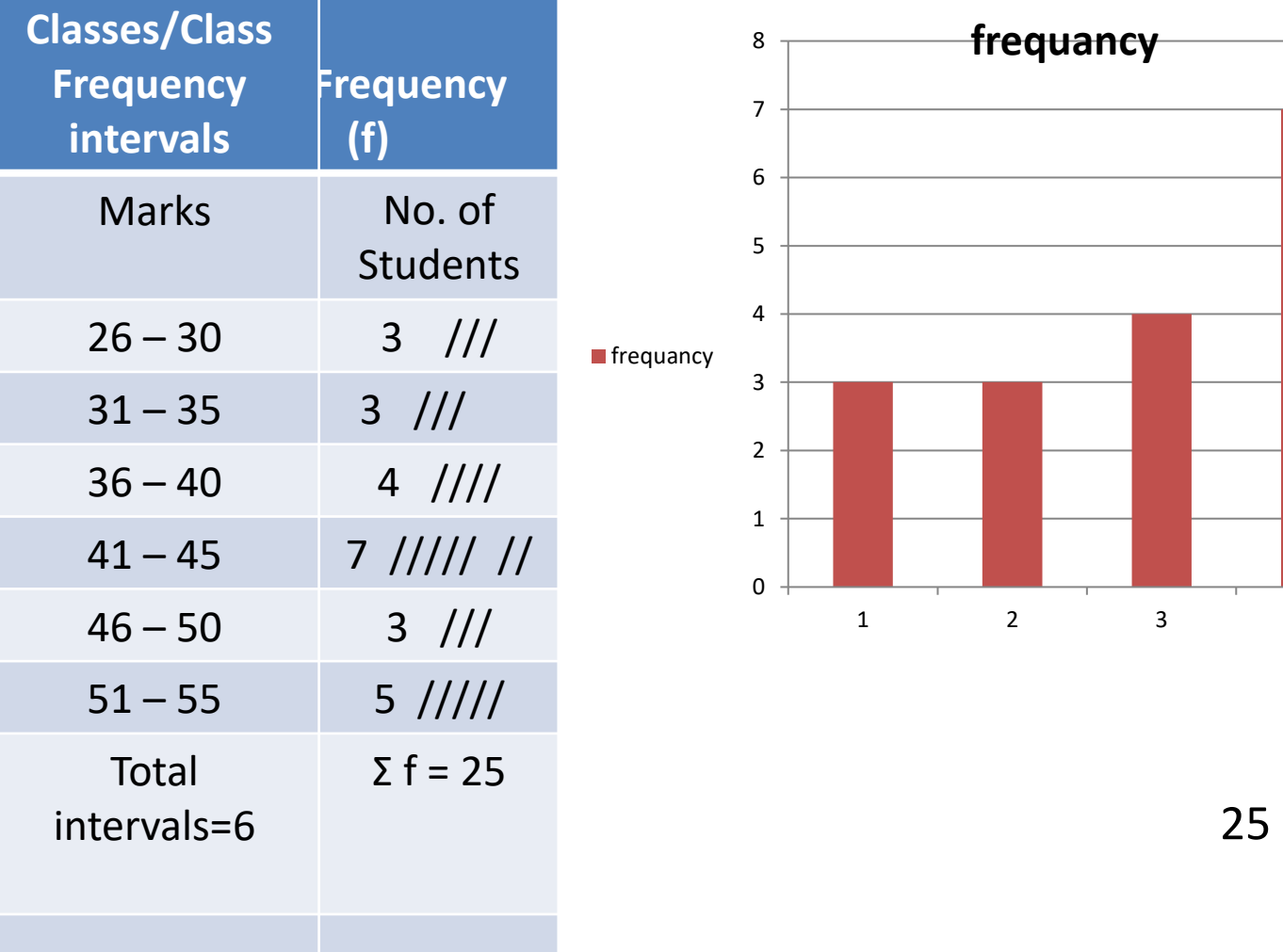

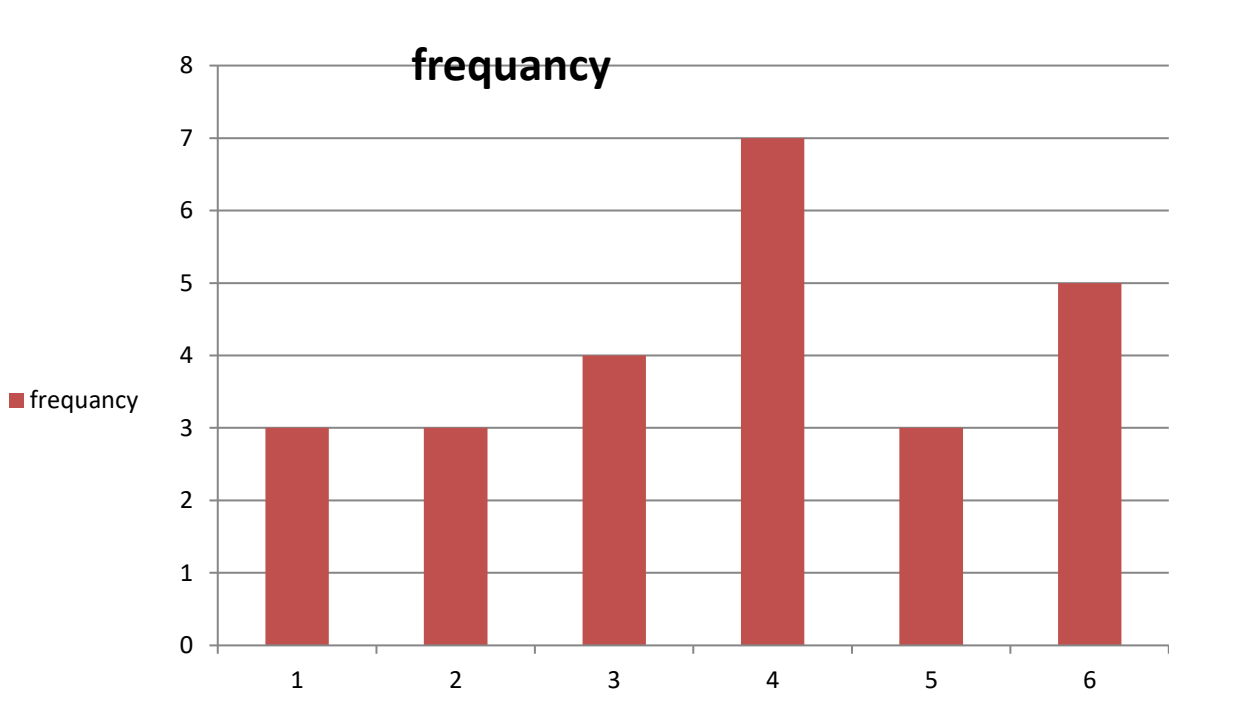

مجموع عدد الترددات = 25<br>مجموع عدد الفئات = 6<br>عرض الفئة= 5

تقنية التوزيع التكراري

Histograms / Frequency Distribution

- اذن يعتبر التوزيع التكراري أهم و أنجع تقنية لدراسة حالة جودة المنتج الصناعي في مرحلة اإلنتاج.
- يمكن من خالل هذه التقنية تلخيص **البيانات الخام لجودة** المنتج و تصنيفها )تبويبها( إلى فئات معينة و من ثم تحديد قيم الأعداد لكل فئة ، و هذا ما نطلق عليه اسم تكرار الفئة (Frequency) .
- عن طريق التوزيع التكراري يمكن دراسة مدى اتساع مجال االختالفات التصنيعية و تشتت خصائص الجودة عن الخصائص و المواصفات المطلوبة.

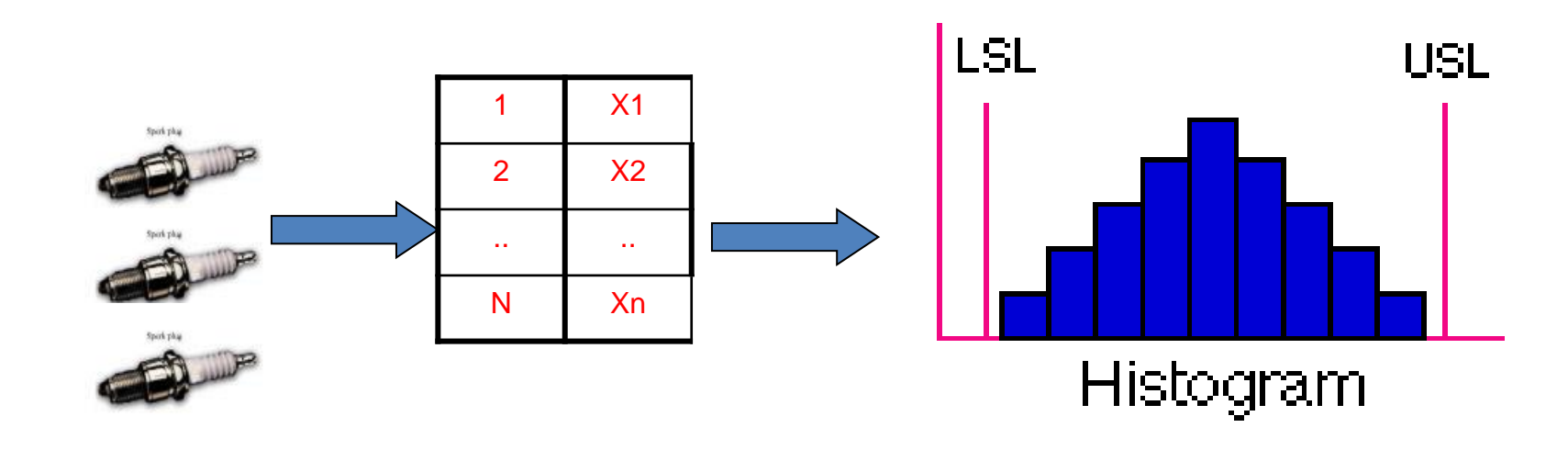

 أعطت نتائج قياس عمق اختراق كرة حديدية في قطع مصنعة من الصلب النتائج التالية:

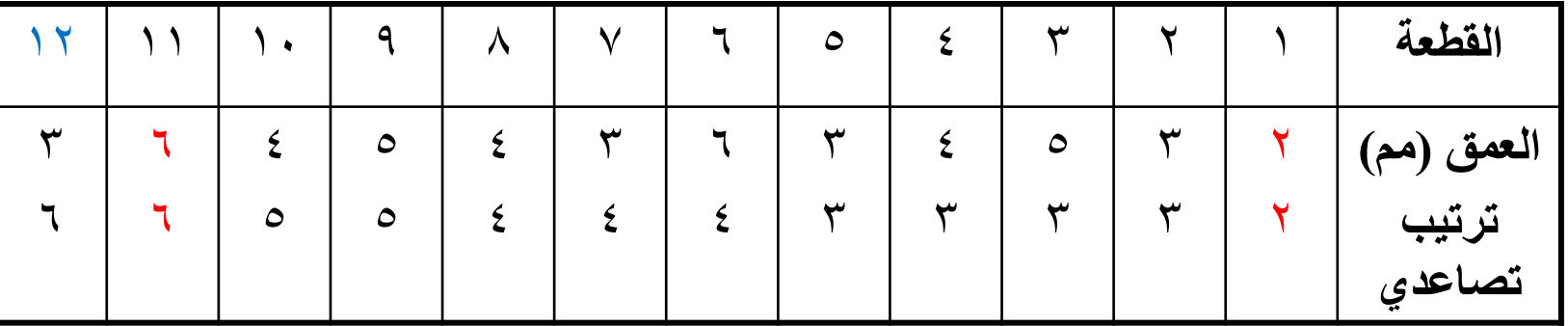

1. 
$$
R = (X \text{ max } -X \text{ min}) = 6 - 2 = 4
$$
  
\n-  $R = 2.5 * 4 / (M) = 2.5 * 4 / (12)$   
\n= 2.5 × 4 / (12)

**=2.5\*1.86=4.65 approach to 5 حيث M عدد البيانات, الفئة عرض H=R/N = 4/5= 0.8 approach to 1**

- إنشاء التوزيع التكراري :
- نقوم بتصنيف النتائج على النحو التالي:

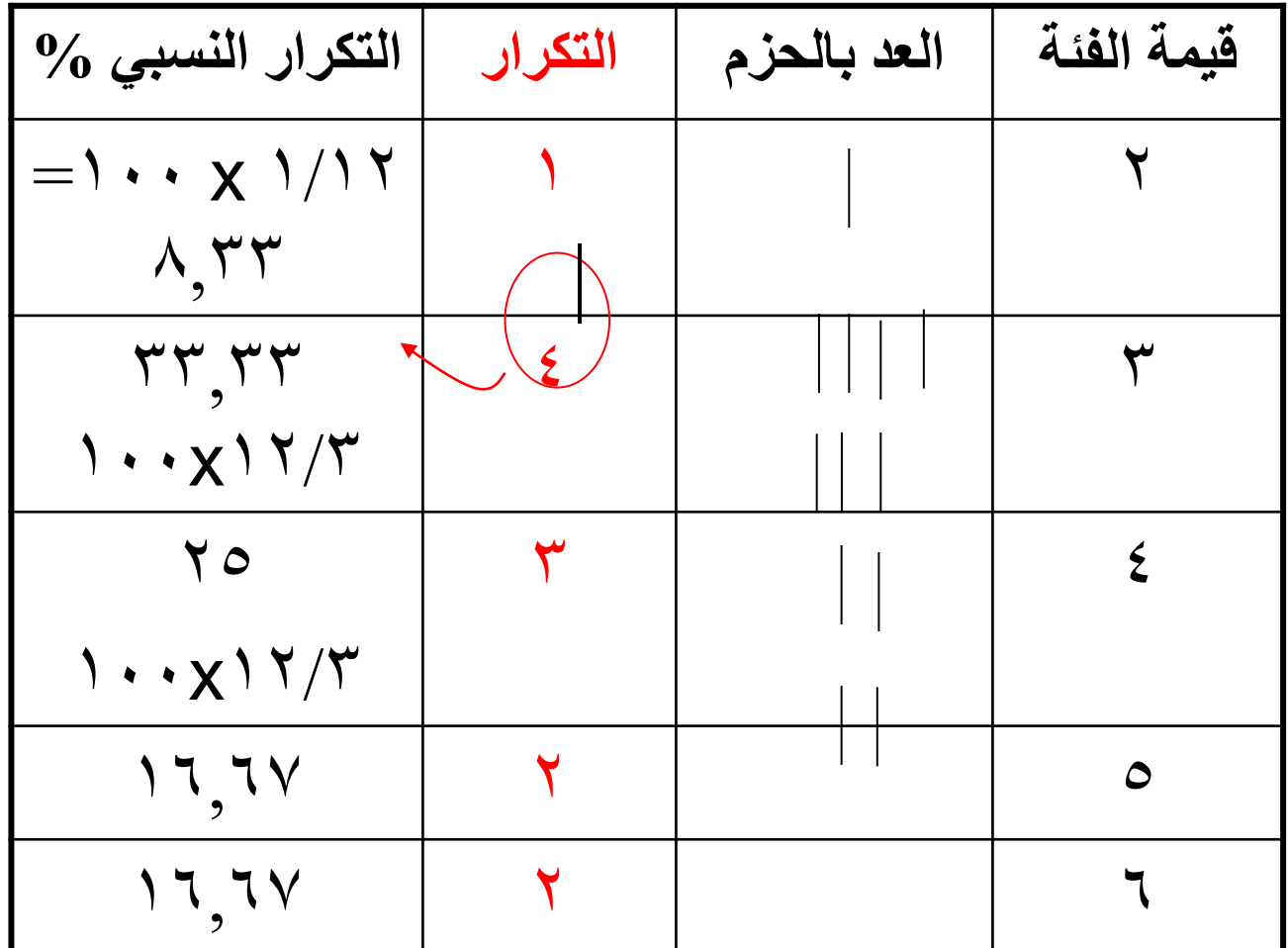

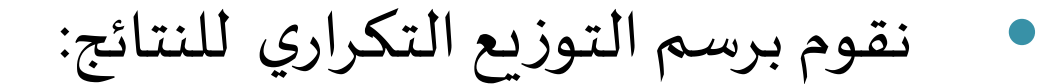

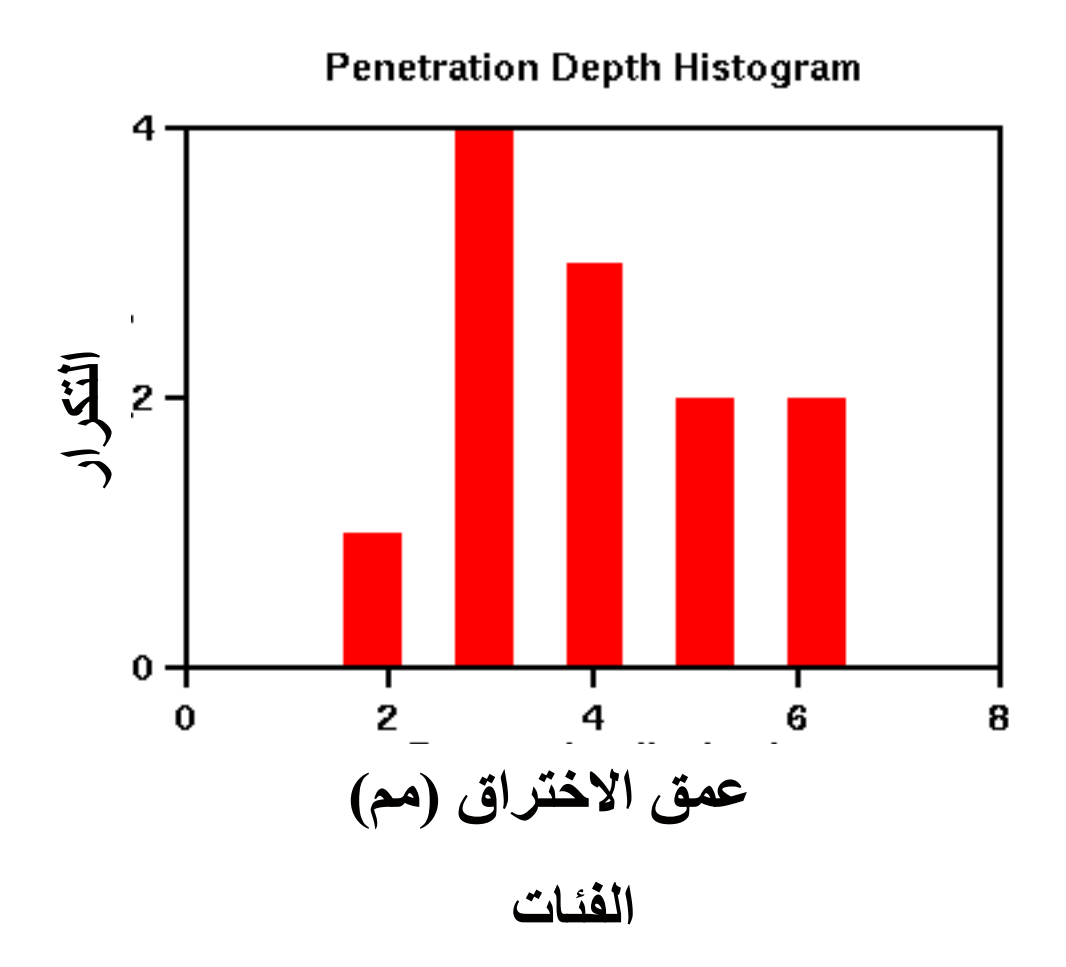

مثال عملي لانشاء توزيع تكراري (٣)

بإضافة حدود المواصفات الى التوزيع ( مثلا  $\left( 1 mm \right)$ يمكن تحديد كمية املنتج الخارج عن هذه الحدود – و قد تعتبر هذه الكمية إنتاج معيب و جودته ضعيفة.

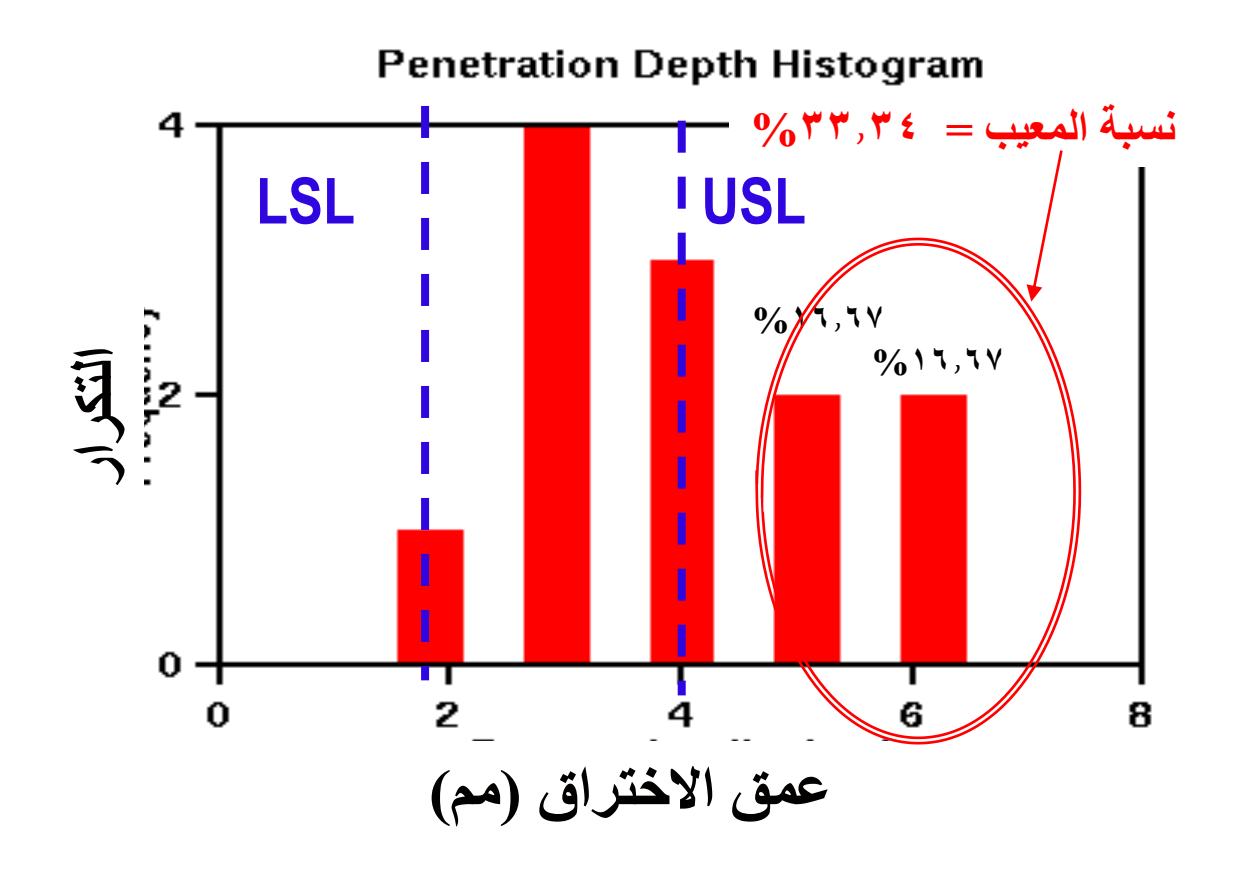

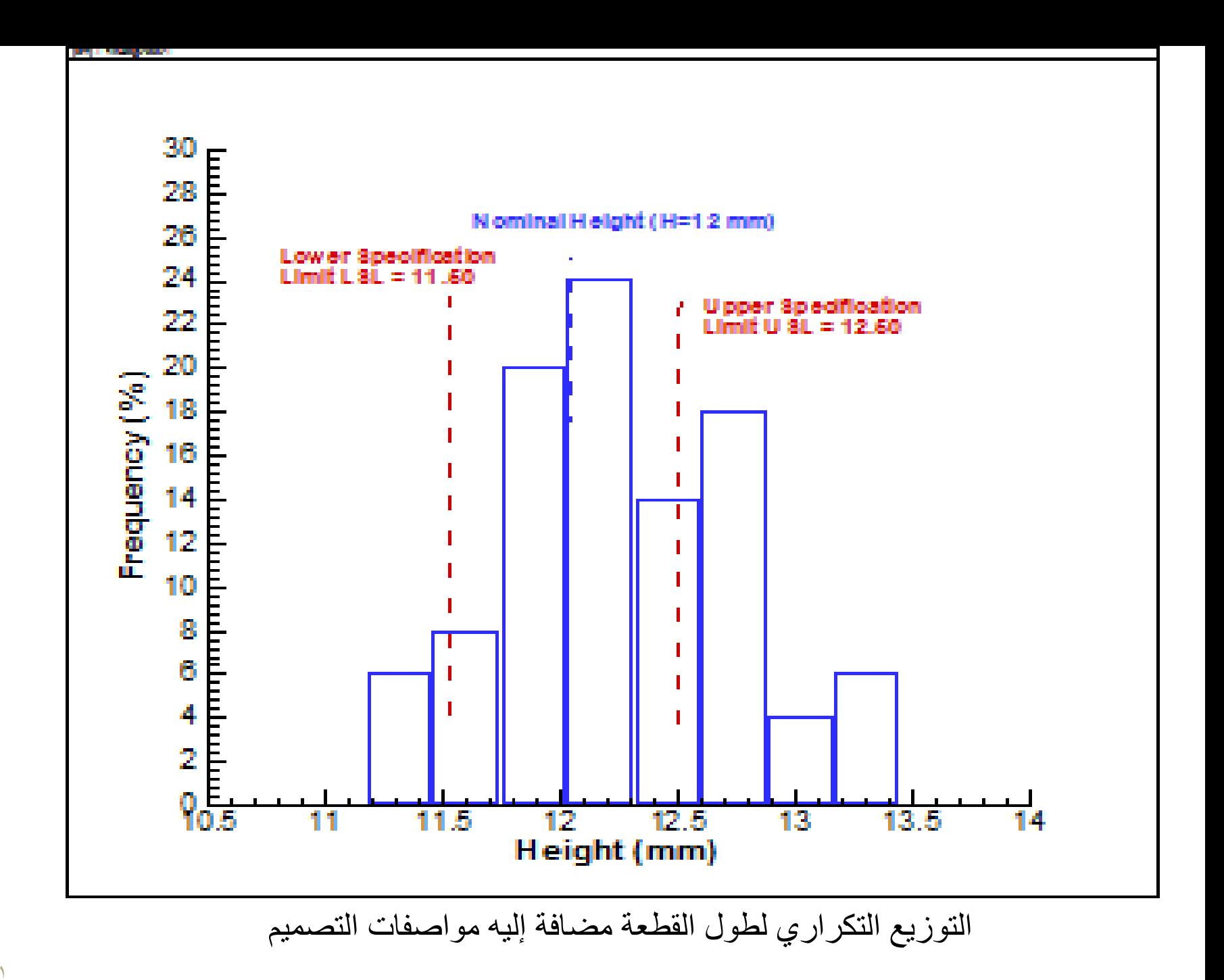

تدريب

• قصد التفتيش على جودة إنتاج أعمدة من الصلب قمنا باختيار)20( عمودا من خط الإنتاج و قمنا بقياس طول (سم L) كل قطعة.

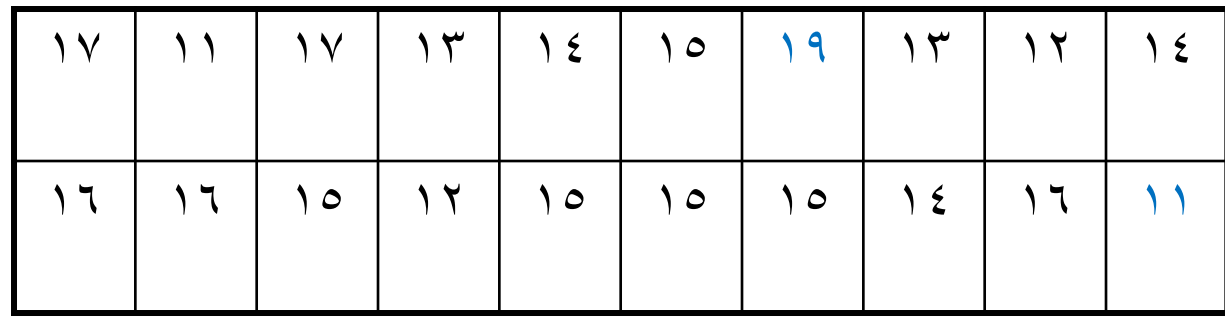

- المطلوب القيام بدراسة هذه البيانات و رسم التوزيع التكراري لها.
	- $L = (15 + 1)$  cm : مواصفات التصميم

حدد نسبة االنتاج املطابق للمواصفات و نسبة االنتاج املعيب.